# **Adobe Photoshop 2022 (Version 23.2) Install Crack (LifeTime) Activation Code**

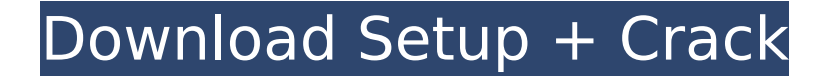

### **Adobe Photoshop 2022 (Version 23.2) Crack X64 (Latest)**

# \*\*Simple Organization\*\* The main focus of this book is on basic graphics and photo editing. For most aspects of graphics, it is not necessary to organize your photographs or graphics in any particular order. However, there are two areas that you may want to separate from the rest of your photos: • Your special or professional images, which are usually placed within individual folders. • Your everyday images, which are often placed together within a single folder. I have found that it is much easier to find an image I am looking for

#### **Adobe Photoshop 2022 (Version 23.2) Crack + License Key Full**

In this Photoshop tutorial, you will learn how to convert black and white images to monochrome. 1. To start converting images to monochrome, open any photo, select the magic wand tool, and make a selection of the entire image. 2. Use the magic wand tool again, and click on the color in the image that you want to convert to monochrome. Don't just click on the color; instead click on the edges of the color to include the background with it. 3. Hold the shift key while you click and continue to click inside the color and around its edges to include the color inside the selection. 4. If you don't hold shift, the color selection will spill out of the image. So, be sure to include the entire color in your selection. 5. The tool is now ready to remove the color from the image. Click the deselect tool, and then click on the color in the image that you want to remove. 6. Now, press the Ctrl key. 7. Press the delete key on the keyboard. 8. The color has been removed from the image. Your image is now ready to be turned into monochrome. 9. Choose

Edit>Adjustments>Curves. 10. Now, you need to press the G key (grayscale). 11. Press Ctrl+G (Convert to grayscale). 12. Click OK. 13. Your image will now be converted to grayscale. 14. Choose Image>Adjustments>Levels. 15. Click on the gray level box until all the pixels in the image are greyed out. 16. Right-click on the box and choose all. 17. Choose Edit>Copy Merged. 18. Click on Edit>Paste Merged. 19. Now, you need to choose Edit>Invert. 20. Press Ctrl+I (invert). 21. Do the same thing for the other color in the image. 22. Close any open images that you have, and your image

should be ready. Video tutorial This Photoshop tutorial covers how to convert black and white images to monochrome and how to remove colors from an image. This is an 11-minute tutorial, so you will learn how to convert black and white images to 388ed7b0c7

## **Adobe Photoshop 2022 (Version 23.2) With Registration Code**

A module for the integrative genomic analysis of cancer-related microRNAs. The recent identification of many microRNAs associated with cancer has highlighted the potential importance of microRNAs (miRNAs) in the development and progression of many different cancer types. Previously, it has been shown that miRNAs can be helpful to predict the survival of patients based on their gene expression profile. On the other hand, these patient survival data are not sufficient to fully understand the function of miRNAs in cancer. To use miRNAs in a meaningful way to develop new diagnostics and therapeutics, a better understanding of miRNA function is required. An ideal approach for studying miRNA function would be to analyse their function within the context of miRNA-mRNA interactions in cancer, and to apply various computational tools to such large data sets. In this article, we present a module for analyzing cancerrelated miRNAs which use resources provided by their target genes, as well as by the well-studied and highly-available mRNAs for which many miRNAs have a known role. The module provides a functional analysis that allows the user to define the subgroups of miRNAs and mRNAs based on an analysis of their functional enrichment. An easy to use web interface was also developed, allowing a non-technical user to define such analysis, as well as download the result. More in-depth analysis is possible through command line interface.Q: Update date in dd-mm-yyyy format in Oracle 11g Hi I have a column in Date format as dd-mm-yyyy. For example 4-10-2017. Can anyone please help me to update this format into dd-mm-yyyy or simply update in to dd/mm/yyyy. I have tried with SELECT to\_char(to\_date('01-05-2017', 'ddmm-yyyy'), 'dd/mm/yyyy') FROM DUAL; but its not working. A: You can use SYSDATE SELECT TO\_CHAR( SYSDATE, 'ddmm-yyyy' ) FROM DUAL List of battles fought in West Virginia West Virginia has been involved in several battles, from 1779 until present. These include the following major and minor battles: Battle of Point Pleasant (1774) Battle of Dunbar's Expedition (1780) Battle of B

### **What's New in the Adobe Photoshop 2022 (Version 23.2)?**

// WARNING: DO NOT EDIT THIS FILE. THIS FILE IS MANAGED BY SPRING ROO. // You may push code into the target.java compilation unit if you wish to edit any member(s). package org.springframework.roo.petclinic.domain; import io.springlets.data.domain.GlobalSearch; import org.springframework.data.domain.Pageable; import org.springframework.roo.petclinic.domain.Owner; import org.springframework.roo.petclinic.domain.Pet; privileged aspect Pet Roo\_DbManaged { /\*\* \* TODO Auto-generated method documentation \* \* @param owner \* @param pageable \* @return Long \*/ long Pet.countByOwnerAndFirstNameLikeAndLastNameLike(Owner owner, GlobalSearch globalSearch, Pageable pageable); } FILED NOT FOR PUBLICATION NOV 01 2010 MOLLY C. DWYER, CLERK UNITED STATES COURT OF APPEALS

## **System Requirements For Adobe Photoshop 2022 (Version 23.2):**

Minimum: Mac Intel Processor – Macs with a 2 GHz processor or faster are recommended. Mac OS X 10.8 or later (10.9, 10.10, and 10.11 are compatible) 2 GB of available RAM 16 GB of available disk space Internet connection with minimum download speed of 1.0 Mbps Recommended: Mac Intel Processor – Macs with a 2.4 GHz processor or faster are recommended. Mac OS X 10.8 or later (10.9, 10.10, and

<https://anyjobber.com/adobe-photoshop-2020-full-version-march-2022/> [https://xtc-hair.com/photoshop-2021-version-22-0-0-mem-patch-free-registration-code-free-download-mac-win](https://xtc-hair.com/photoshop-2021-version-22-0-0-mem-patch-free-registration-code-free-download-mac-win-april-2022/)[april-2022/](https://xtc-hair.com/photoshop-2021-version-22-0-0-mem-patch-free-registration-code-free-download-mac-win-april-2022/) <https://disruptraining.com/blog/index.php?entryid=4089> [https://www.fairhaven-ma.gov/sites/g/files/vyhlif7541/f/uploads/records\\_access-\\_retirement.pdf](https://www.fairhaven-ma.gov/sites/g/files/vyhlif7541/f/uploads/records_access-_retirement.pdf) [https://www.avonct.gov/sites/g/files/vyhlif151/f/uploads/electronics\\_recycling\\_information.pdf](https://www.avonct.gov/sites/g/files/vyhlif151/f/uploads/electronics_recycling_information.pdf) [https://www.fidelacademy.com/wp](https://www.fidelacademy.com/wp-content/uploads/2022/07/Adobe_Photoshop_CS3_Serial_Number__Activation_For_Windows_Latest_2022.pdf)[content/uploads/2022/07/Adobe\\_Photoshop\\_CS3\\_Serial\\_Number\\_\\_Activation\\_For\\_Windows\\_Latest\\_2022.pdf](https://www.fidelacademy.com/wp-content/uploads/2022/07/Adobe_Photoshop_CS3_Serial_Number__Activation_For_Windows_Latest_2022.pdf) [https://influencerstech.com/upload/files/2022/07/xS7hTLVnSOGGVTI9KHrl\\_05\\_00ee43e7c44c31b73b93d46dc32cb3ee\\_fil](https://influencerstech.com/upload/files/2022/07/xS7hTLVnSOGGVTI9KHrl_05_00ee43e7c44c31b73b93d46dc32cb3ee_file.pdf) [e.pdf](https://influencerstech.com/upload/files/2022/07/xS7hTLVnSOGGVTI9KHrl_05_00ee43e7c44c31b73b93d46dc32cb3ee_file.pdf) <https://www.reiki.swiss/blog/index.php?entryid=4930> <https://instafede.com/adobe-photoshop-2022-full-license-with-full-keygen-2022-new-2/> [https://hestur.se/upload/files/2022/07/SWtm7bo6I722F1kH2SeC\\_05\\_1d5e836263cfad71a109eb626506769b\\_file.pdf](https://hestur.se/upload/files/2022/07/SWtm7bo6I722F1kH2SeC_05_1d5e836263cfad71a109eb626506769b_file.pdf) <https://moodle.ezorock.org/blog/index.php?entryid=7253> <https://clasificadostampa.com/advert/photoshop-2021-keygen-generator-with-serial-key-free-download-for-windows/> <https://www.emsherif.com/sites/default/files/webform/aloyazm260.pdf> [https://wozyzy.com/upload/files/2022/07/VUoTjhdusKKlHETh2ptZ\\_05\\_00ee43e7c44c31b73b93d46dc32cb3ee\\_file.pdf](https://wozyzy.com/upload/files/2022/07/VUoTjhdusKKlHETh2ptZ_05_00ee43e7c44c31b73b93d46dc32cb3ee_file.pdf) <http://logicbee.biz/blog/index.php?entryid=2047> <https://educa.neurolabbo.com/blog/index.php?entryid=5854> <http://www.studiofratini.com/photoshop-2021-version-22-3-1-free-download/> [https://charlottekoiclub.com/advert/adobe-photoshop-2021-version-22-0-1-crack-keygen-with-serial-number-serial-key](https://charlottekoiclub.com/advert/adobe-photoshop-2021-version-22-0-1-crack-keygen-with-serial-number-serial-key-free-download-win-mac-latest-2022/)[free-download-win-mac-latest-2022/](https://charlottekoiclub.com/advert/adobe-photoshop-2021-version-22-0-1-crack-keygen-with-serial-number-serial-key-free-download-win-mac-latest-2022/) [https://ibipti.com/wp-content/uploads/2022/07/Photoshop\\_2020\\_version\\_21.pdf](https://ibipti.com/wp-content/uploads/2022/07/Photoshop_2020_version_21.pdf) [https://friendship.money/upload/files/2022/07/GFTnaQYyp5jxyGuxcsJP\\_05\\_ccdc2dbf78e1fdaff80697f7c072c0f6\\_file.pdf](https://friendship.money/upload/files/2022/07/GFTnaQYyp5jxyGuxcsJP_05_ccdc2dbf78e1fdaff80697f7c072c0f6_file.pdf) <https://www.bellinghamma.org/sites/g/files/vyhlif2796/f/uploads/ateresults05.03.22.pdf> <https://liquidonetransfer.com.mx/?p=37619> [https://vegannebrighton.com/wp-content/uploads/2022/07/Adobe\\_Photoshop\\_2021\\_Hack\\_Patch\\_\\_.pdf](https://vegannebrighton.com/wp-content/uploads/2022/07/Adobe_Photoshop_2021_Hack_Patch__.pdf) [http://humlog.social/upload/files/2022/07/njGMndR4s4kjkzK4LhhQ\\_05\\_ccdc2dbf78e1fdaff80697f7c072c0f6\\_file.pdf](http://humlog.social/upload/files/2022/07/njGMndR4s4kjkzK4LhhQ_05_ccdc2dbf78e1fdaff80697f7c072c0f6_file.pdf) <http://fixforpc.ru/photoshop-cs5-crack-mega-win-mac/> <https://elearning.21.training/blog/index.php?entryid=4492> <https://www.madrassah.mu/blog/index.php?entryid=6720> <https://delicatica.ru/2022/07/05/photoshop-2022-version-23-crack-mega/> <https://virtual.cecafiedu.com/blog/index.php?entryid=5113>

<http://practicea.com/?p=22558>